## Availability Zones

## On Your Availbility Sheet Select ALL Zones You Can Work

## Where Can You Work?

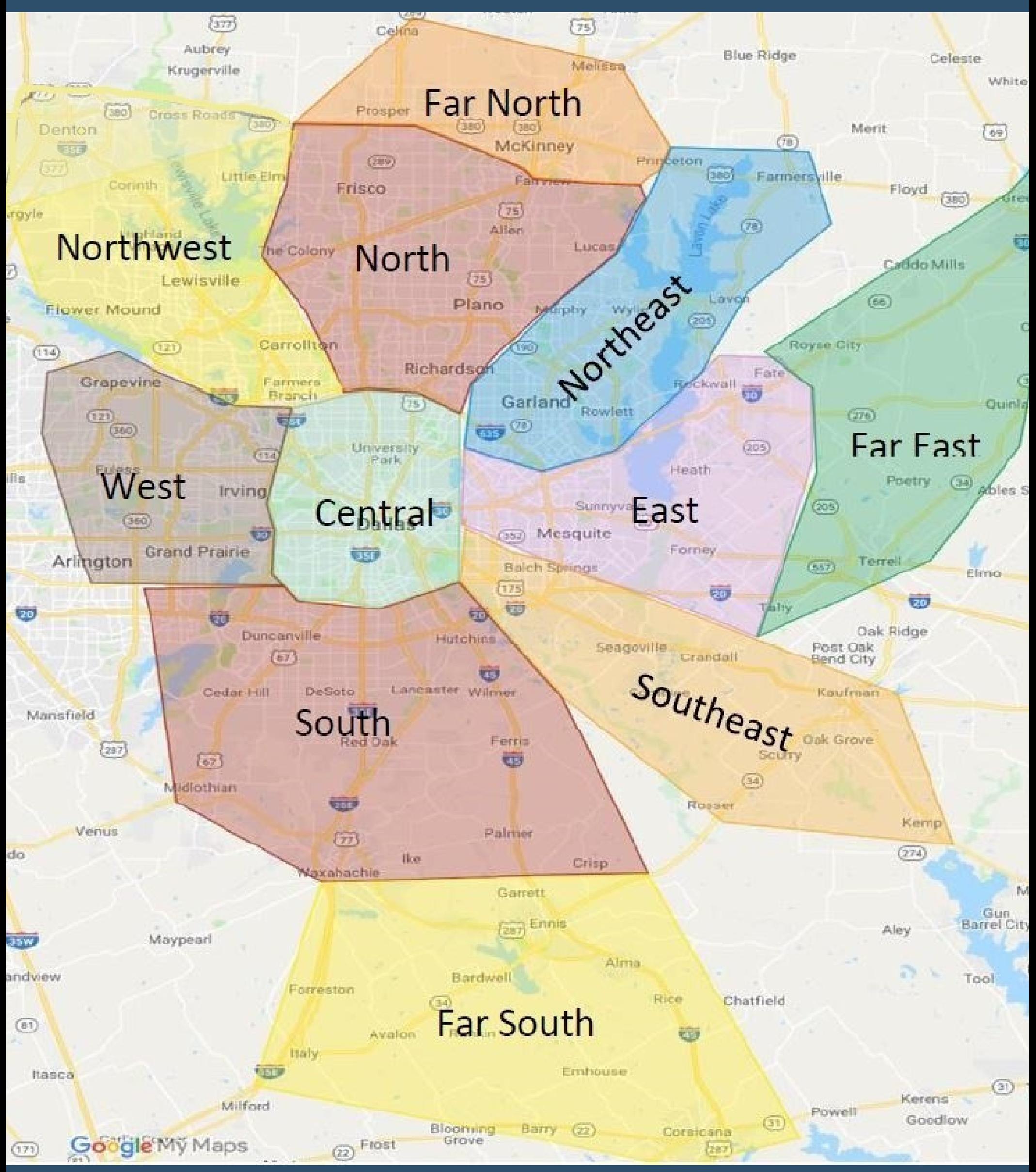